### WHERE AND WHEN

### Dónde y Cuando

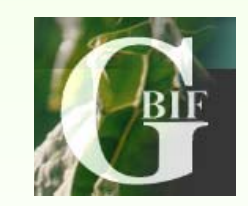

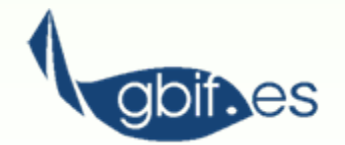

Isabel Ortega Maqueda Unidad de Coordinación GBIF-ES ortega@gbif.es ortega@gbif.es

----------------------------------------------------------------------------------------------------------------------

Basado Chapman, A.D. and J. Wieczorek (eds). 2006.<br>Guide to Best Practices for Georeferencing. GBIF y Enrique Muñoz López, Juan Carlos Hernández Barrios y Javier Colin López, 2004: Georreferenciación de localidades de colectas biológicas de la Conabio. Biodiversitas nº 54

Taller de calidad de datos en Bases de datos de Biodiversidad Real Jardín Botánico de Madrid (España) 25-26 Noviembre 2008

# Georreferenciando...

- $\blacklozenge$  La georreferenciación de localidades consiste en la asignación de coordenadas geográficas a partir de la descripción textual del lugar de recolección.
- $\blacklozenge$  La descripción de una localidad debe contener el mayor número de elementos geográficos que nos permita localizar con la mayor precisión posible el sitio de recolección.

### Datos espaciales

- Muchas colecciones históricas de museos y herbarios tienen una información **muy básica de la**<br>localidad, y constituye un gran esfuerzo convertir estas descripciones a coordenadas geográficas.
- Esto se hace más notable si tenemos en cuenta que:
	- –los **colectores** en general carec en general carecían de mapas an de mapas detallados de la zona detallados de la zona
	- –que muchos nombres de localidades ya que muchos nombres de localidades ya **no están en uso**
	- $-$  no aparecen en los mapas actuales ni en los gaceteros publicados gaceteros publicados

## Atomización de la localidad

Un posible estándar podría ser:

ESPAÑA. SEGOVIA: Basardilla, 2,5 Km. al SO por la Ctra. Sg-160, muy próximo al poblado de Don Toribio, en el cruce del puente sobre el río Pirón, 1470 m,

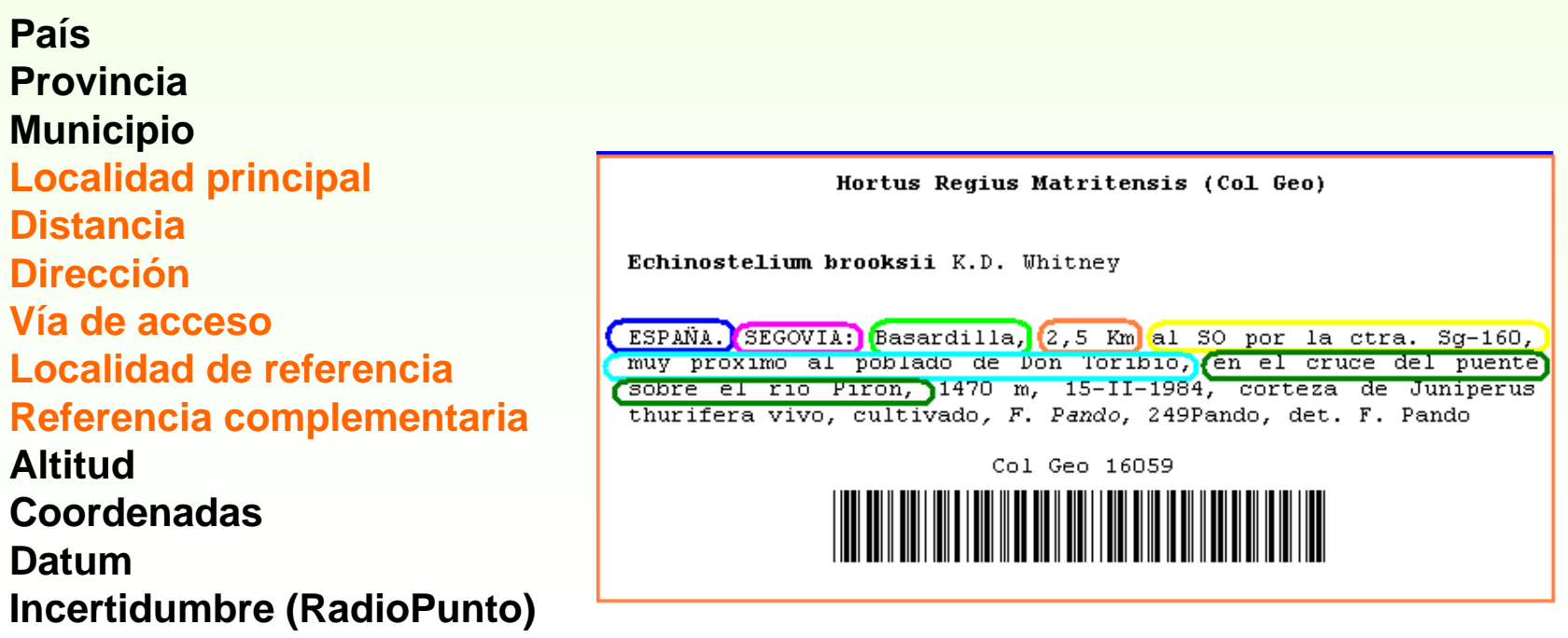

### Más campos de la base de datos

Otros datos que conviene añadir son:

- **Estado de verificación** de las coordenadas.
- **Fuente de referencia** utilizada en la georreferenciación.
- **Responsable** de la georreferenciación.
- **Fecha** en la que ha sido georreferenciada.
- **Notas.**

Es importante **no perder la información original**, sino añadir un nuevo registro con las coordenadas y los datos calculados. Esto nos permite enriquecer la base <u>de datos</u> y tener elementos de chequeo con la información original.

# Métodos de georreferenciación

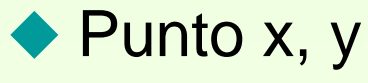

- Es un elemento **adimensional**
- ◆ El polígono
	- Preciso, pero de muy **difícil manejo**

#### ◆ El Bounding Box o rectángulo de coordenadas

– Más **impreciso** que el polígono y requiere calcular la incertidumbre de las coordenadas en dos **dimensiones**

### El **Radiopunto**:

– Es el **más eficaz, porque las incertidumbres pueden combinarse fácilmente en un sólo atributo**

#### M étodo de Radiopunto

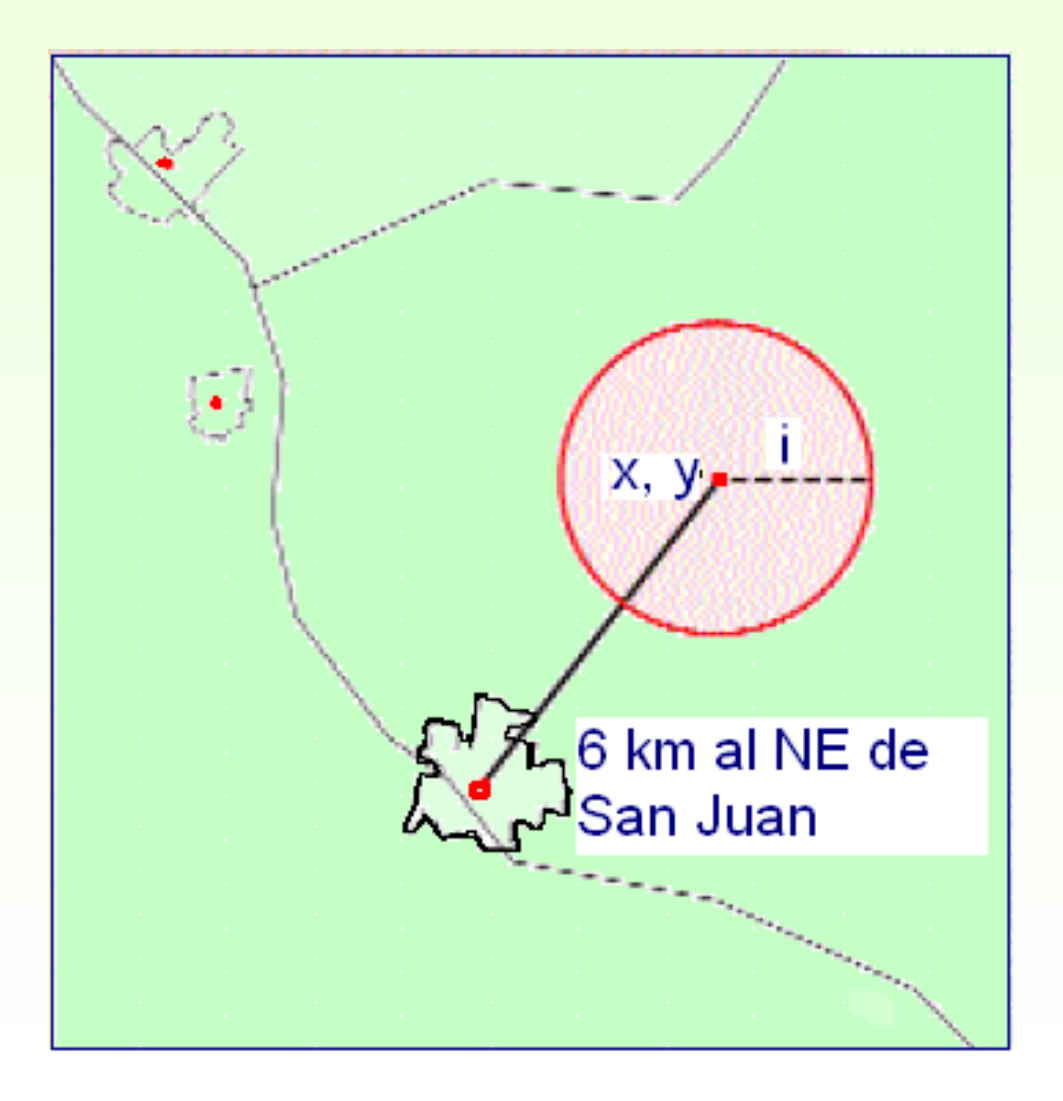

A partir de la descripción de la localidad obtenemos un par de coordenadas **(x,y)** asociadas a una medida de longitud que será su incertidumbre (i) **ó Radiopunto:**

Distancia que define el **radio del área más probable** en donde se encontraría el sitio de recolección.

## Cálculo de Incertidumbre ó Radiopunto

La magnitud de la **incertidumbre** depende de la **precisión** con la que se ha descrito el sitio. Depende de estas variables:

- **A. Extensión de la localidad**
- **B. Datum desconocido**
- **C. Imprecisión en la medición de la distancia**
- **D. Imprecisión en la medición de la dirección**
- **E. Imprecisión en la toma de coordenadas**
- **F. Escala del mapa**

Todos estos elementos se cuantifican de **manera individual** para después **sumar** sus valores y obtener **un único valor de incertidumbre máxima.**

### Procedimiento para georreferenciar Procedimiento para georreferenciar

### **1. Organización:**

- ★ Definir los estándares y métodos a utilizar.
- \* Separar la informatización de la colección, de la tarea de **georreferenciación.**

#### **2. Depuración:**

- ★ Ordenar la base de datos usando el colector, la fecha de **recolección y la localidad**
- Ver si hay registros de la si hay registros de la **misma localidad ya georreferenciados** y validados. y validados.
- ★ Excluir las localidades que no poseen elementos suficientes para ser georreferenciadas y **documentar este hecho.**

# ... continúa el procedimiento

#### **3. Asignación de coordenadas e Incertidumbre:**

- Con **cartografía impresa** ó **cartografía digital y**  gaceteros y uso de sistemas GIS.
- Calcular las **incertidumbres**
- **4. Validación de los resultados y chequeo de los resultados y chequeo de los mismos. mismos.**

# Los pasos según Wieczorek

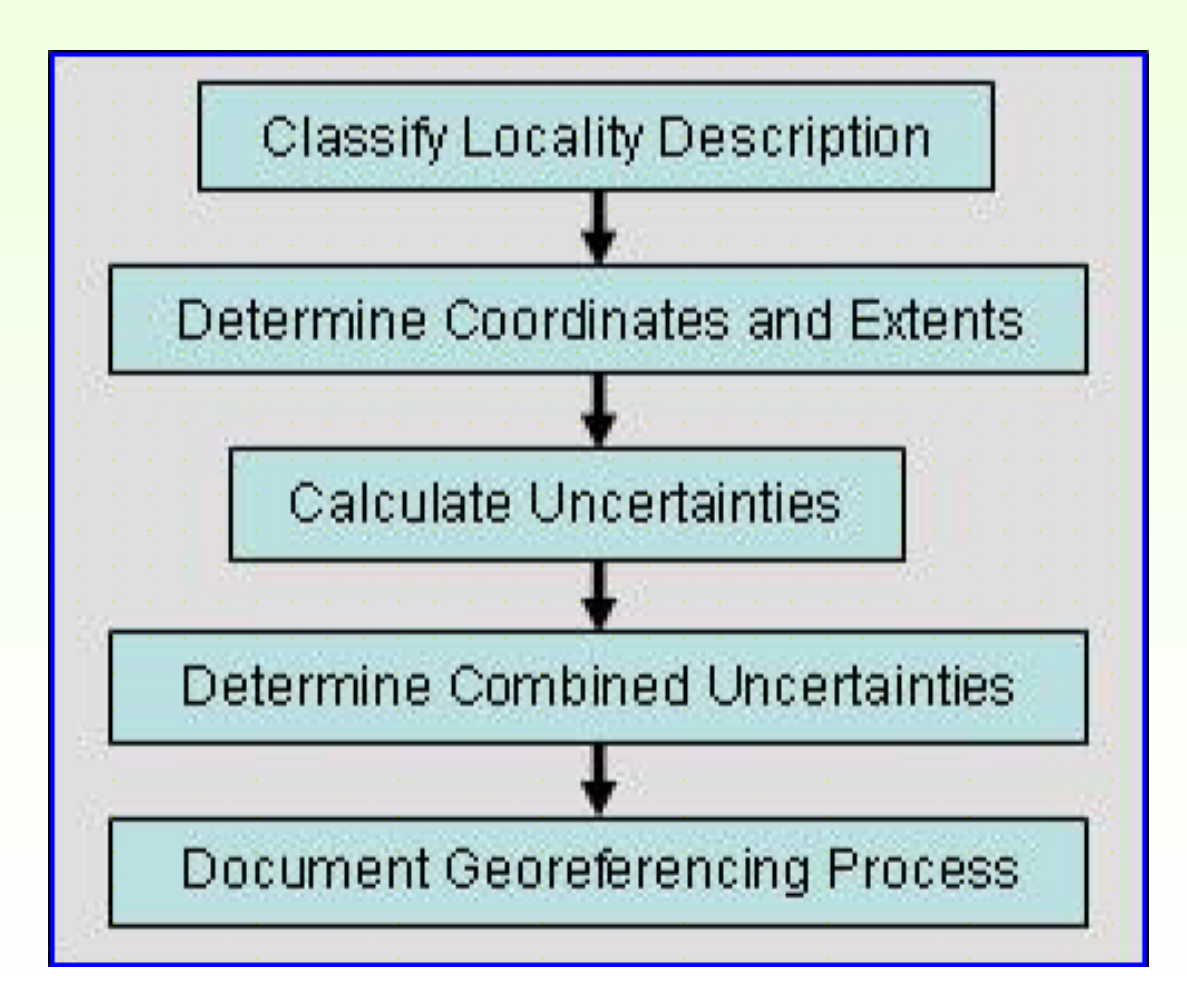

Wieczorek et al.(2004) Wieczorek et al.(2004)

Identifican 5 pasos en el proceso de georreferenciación

# Clasificación de localidades

Tipos de localidades que no son aptas para ser georreferenciadas:

- **1. Dudosa**: Formentera?
- **2. No se puede** localizar: En el valle, junto río.
- **3. Demostrablemente inexacta**: Segovia. Río Tajo.
- **4. Sólo** existen coordenadas: 42.4532 84.8429

- 
- -

# Incertidumbre debida a:

### **A – Extensión de la localidad de referencia**

#### **Puente sobre el r Puente sobre el río Pirón, 4 Km. N de Pe n, 4 Km. N de Peñarrubia arrubia.**

- » Cualquier localidad que se tome como referencia (población, río, valle) tiene una extensión determinada.
- » La incertidumbre debida a la extensión es la distancia máxima entre dos puntos dentro de la población. Si conocemos que la referencia es el centro de la población, la incertidumbre es generalmente la mitad del cálculo anterior.
- » En colecciones históricas se debe tener en cuenta que la extensión de la población ha cambiado con el tiempo.

## Incertidumbre debida a:

### **B - Datum desconocido**

- ◆ Se denomina **Datum** a un conjunto de parámetros cuyos valores, una vez definidos, permiten la referenciación precisa de localizaciones sobre la superficie terrestre.
- Aplicable a la cartografía o a las coordenadas capturadas con GPS.
- $\blacklozenge$  La incertidumbre por no conocer el datum puede variar de 0 a 500 m. En zonas concretas, 3.500 m.
- $\blacklozenge$  Si se conoce el datum, la incertidumbre es 0 Km.

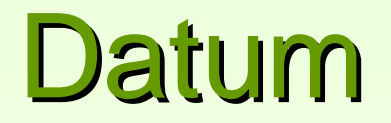

#### **ETRS89: European Terrestrial Reference System 1989**

A partir del **30 de agosto de 2007** se adopta el sistema **ETRS89** como sistema de referencia geodésico oficial en España para la referenciación geográfica y cartográfica de la **Península Ibérica y las Islas Baleares**. En las Islas **Canarias**, se adopta el sistema **REGCAN95**

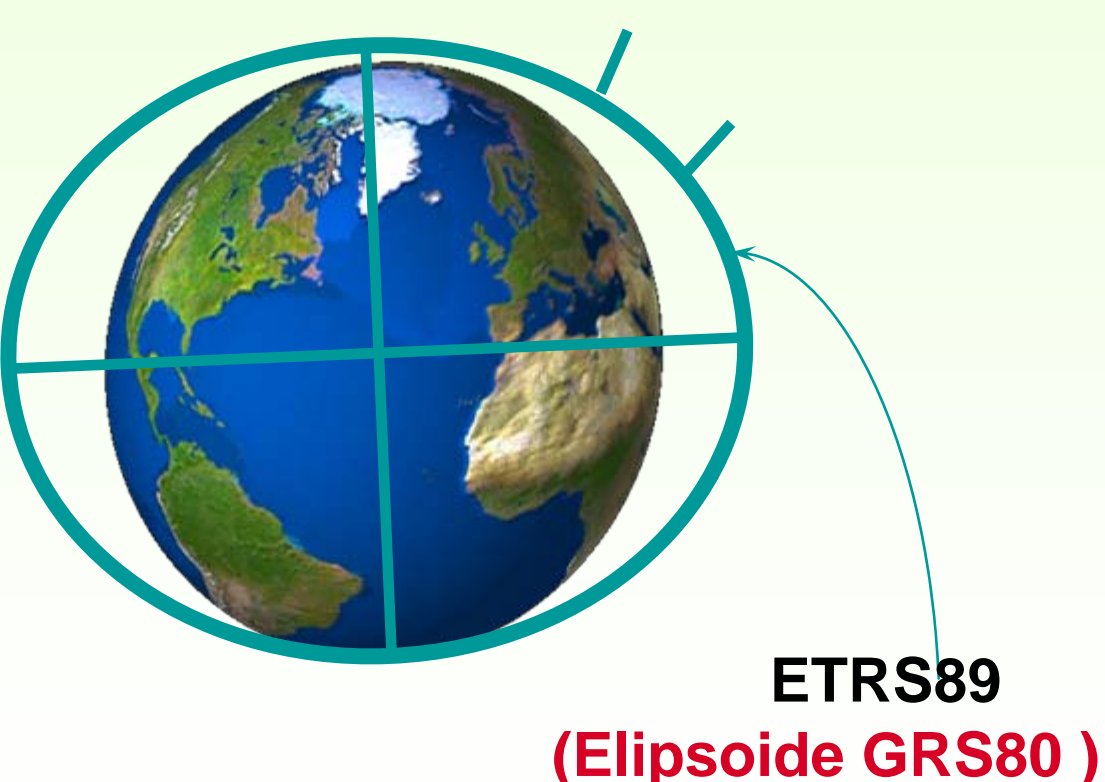

C - Imprecisión en la medición de la distancia

Está definida por el grado de precisión con que se registra una distancia, **con o sin decimales** significativos

### 5.33 Km. NE de Conil, Cádiz

Si se han registrado **fracciones**, estas han podido ser interpretadas a la hora de grabarlas en la base de datos.

Ejemplo: 1 y ¾ E de Grazalema se habrá grabado como 1.75 Km. E de Grazalema. El recolector ha grabado la distancia con una precisión de  $\frac{1}{4}$  (= 250 m. de incertidumbre).

### **C - Imprecisión en la medición de la distancia**

Examples: '9 km N of Bakersfield' (fraction is  $1/1$ , uncertainty should be  $1 \text{ km}$ ) '9.5 km N of Bakersfield' (fraction is  $\frac{1}{2}$ , uncertainty should be 0.5 km) '9.75 km N of Bakersfield (fraction is  $\frac{3}{4}$ , uncertainty should be 0.25 km) **9.6 km** N of Bakersfield' (fraction is  $6/10$ , uncertainty should be  $0.1$  km) For measurements that appear as integer multiples of powers of 10 (for example, 10, 20, 300, 4000), use  $0.5$  times ten to that power for the uncertainty. Examples: '140 km N of Bakersfield' (uncertainty should be  $5 \text{ km}$ )=0.5 x 10 "200 km N of Bakersfield" (uncertainty should be  $50 \text{ km}$ ) =  $0.5 \text{ x } 100$ '2000 m N of Bakersfield' (uncertainty should be  $500 \text{ m}$ ) =  $0.5 \text{ x } 1000$ 

 $\star$  La incertidumbre se calcula como 1 dividido por el denominador de la precisión fraccional.

1.75 Km. = Precisión fraccional  $\frac{3}{4}$  = 1 / 4 = 0.25 Km.

★ Para medidas de números múltiplos de 10, se multiplica 0.5 por la máxima potencia de 10 que tiene dicho número:

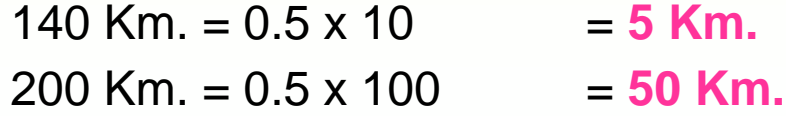

### **D - Imprecisión en la medición de la dirección**

- ♦ Depende de cómo se especifique <mark>la dirección</mark> de la descripción de la<br>localidad (**Offset-> Desvío** o desplazamiento)
- ◆ Es importante registrar si la distancia se toma "**por carretera**" o "**por aire**" (en línea recta v sin tener en cuenta el relieve) aire" (en línea recta y sin tener en cuenta el relieve).

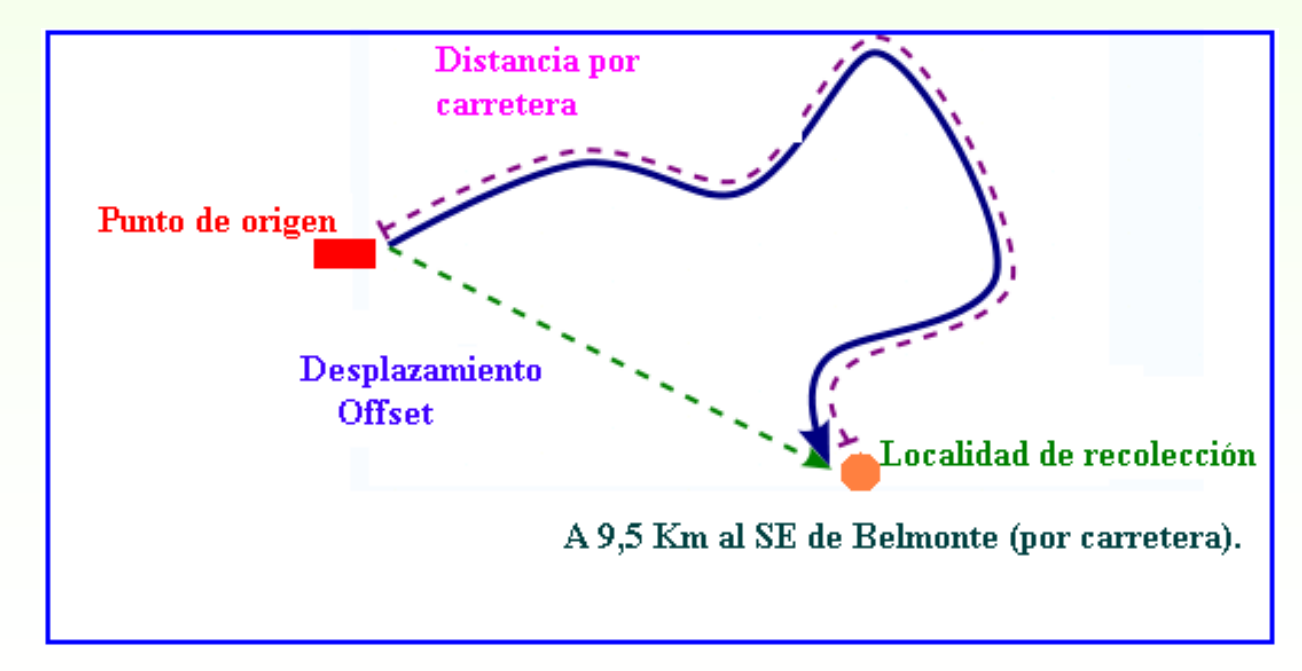

#### **A 9.5 Km. SE de Belmonte ( A 9.5 Km. SE de Belmonte (por carretera por carretera)**

# Offset: desvío o desplazamiento

- ◆ Distancia de desvío
	- $-$  15 km de Camargo (por aire), Recife
- $\triangle$  Dirección de desvío
	- **N** de Matalascañas, Huelva
- ◆ Desvío desde un origen
	- –25 km W of 25 km W of **Albuquerque**

### Desvío desde un origen

La incertidumbre se calcula hacia ambos lados de la dirección mencionada:

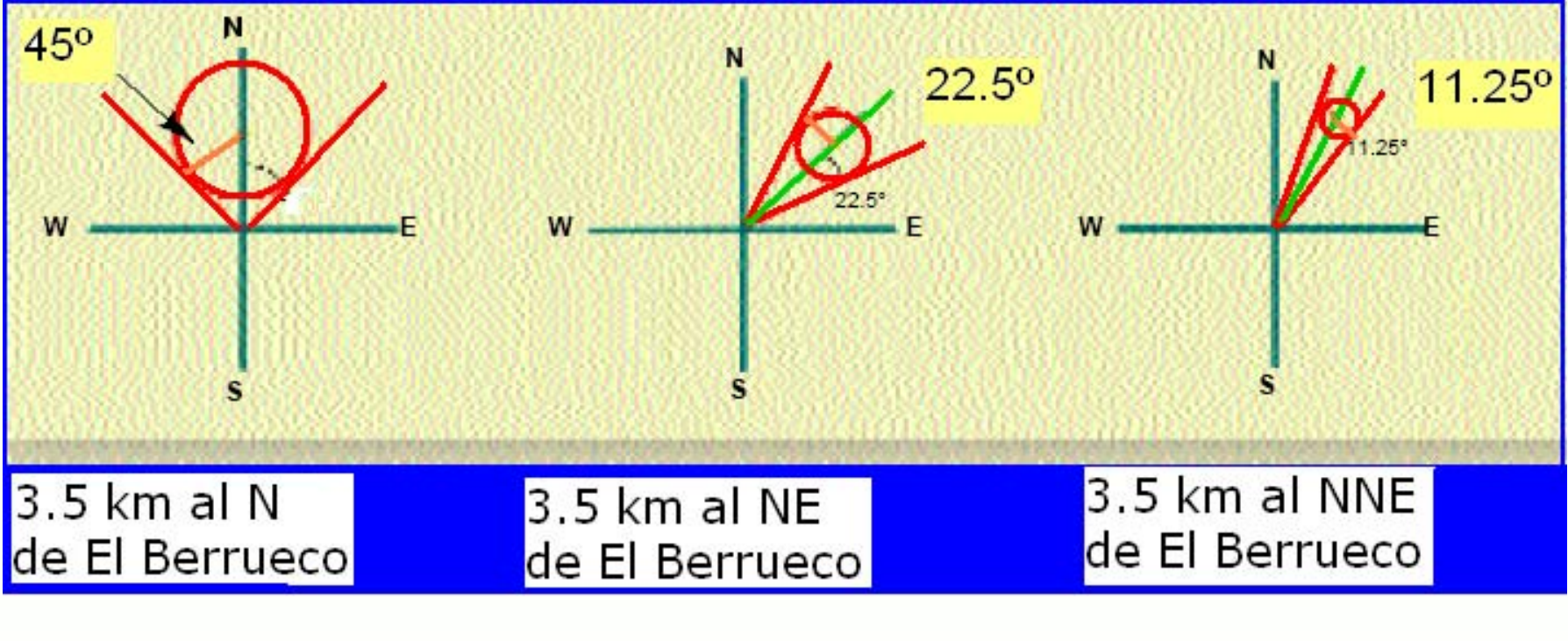

Se asocia una incertidumbre de 45<sup>°</sup> Se asocia una incertidumbre de incertidumbre de **22.5º** Se asocia una incertidumbre de **11.25<sup>°</sup>** 

## Incertidumbre debida a:

**E -Imprecisi Imprecisión en la toma de coordenadas n en la toma de coordenadas**

 $\blacklozenge$  Definida por el nivel de precisión con el que fueron registradas un par de coordenadas: **Incluir siempre el** mayor número de decimales posible.

42.51830 N, 10.45673 E 42.51830 N, 10.45673 E **Incertidumbre: 2 m**

- ◆ Debemos registrar siempre el Datum.
- $\blacklozenge$  Chapman y Wieczorek recomiendan el sistema de Chapman y Wieczorek recomiendan el sistema de **coordenadas decimales** y registrar **hasta 5 decimales.**
- ◆ Si usamos UTM, siempre debemos registrar la Zona.

### Y si tenemos UTM's...

### Para calcular el radio de incertidumbre, recentramos la coordenada UTM: 30T8615 -> 30T86 la coordenada UTM: **5**15**5**

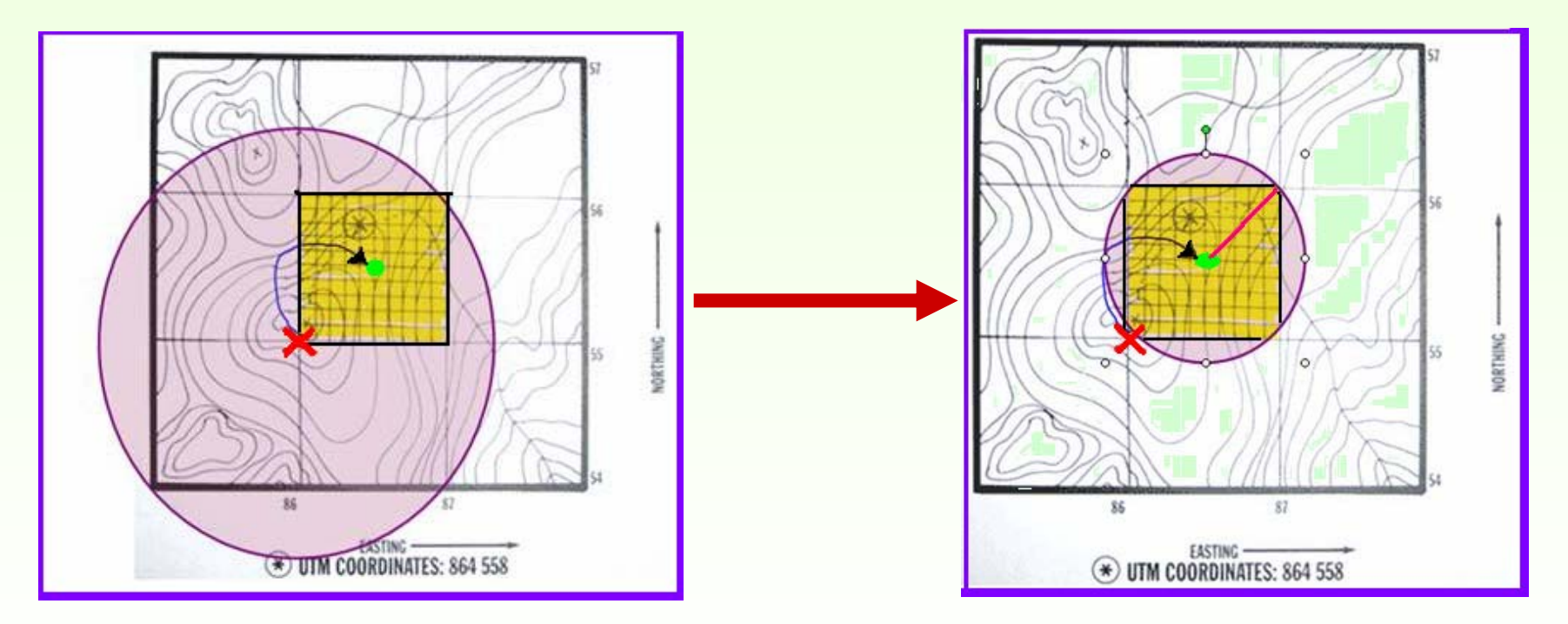

#### **Teorema de Pitágoras**

**Radiopunto = ( Lado del cuadrado de la UTM \*** 2/)2

$$
\sqrt{2})/2
$$

# Incertidumbre debida a:

F - Escala del mapa

El nivel de precisión de la utilización de un mapa está definido por su **escala**.

En el ejemplo, precisión asociada a una línea de  $0.5$  mm.

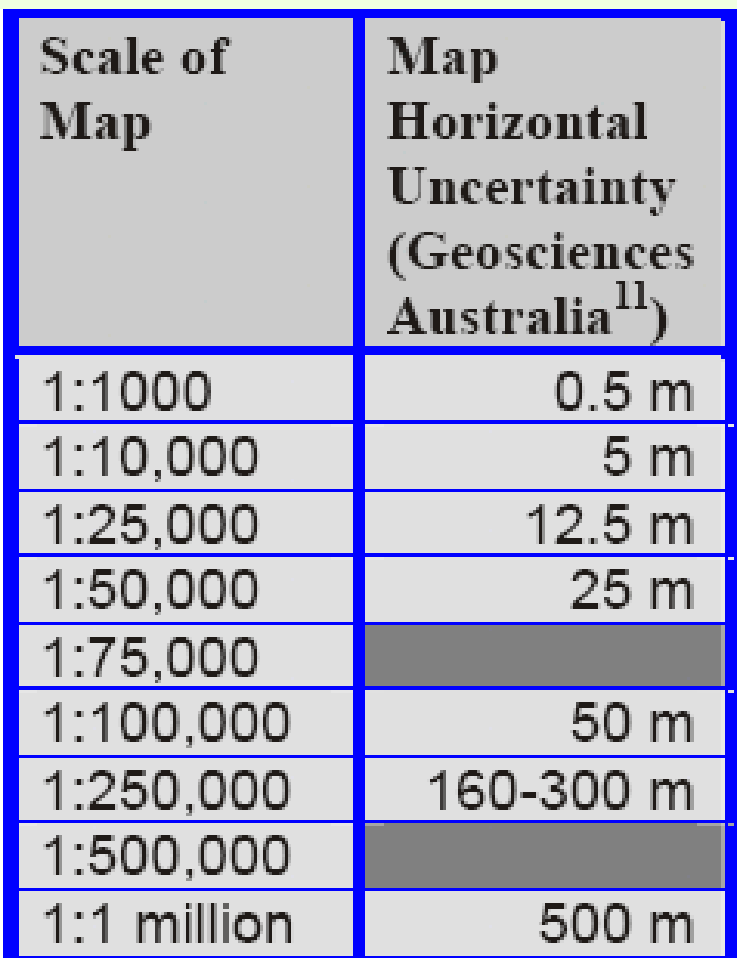

### Extensión geoespacial de Darwincore1.4

La nueva extensión geoespacial propuesta por el TDWG (Biodiversity Information Standards) se puede consulta en:

#### **[Geospatial Extension Concept List](http://wiki.tdwg.org/twiki/bin/view/DarwinCore/GeospatialExtension)**

- $\star$  DecimalLatitude
- DecimalLongitude
- GeodeticDatum
- ★ . **CoordinateUncertaintyInMeters**
- $\bigstar$ **PointRadiusSpatialFit**
- VerbatimCoordinates
- VerbatimLatitude
- VerbatimLongitude
- VerbatimCoordinateSystem
- $\bigstar$ GeoreferenceProtocol
- GeoreferenceSources
- GeoreferenceVerificationStatus
- ★ GeoreferenceRemarks
- $\star$  FootprintWKT
- $\bigstar$ FootprintSpatialFit

# RadioPunto y Ajuste espacial

#### ◆ CoordinateUncertaintyInMeters = RadioPunto.

La distancia mayor expresada en metros, medida desde una latitud y longitud dadas, describiendo un círculo dentro del cual se encuentra la localidad descrita.

#### **PointRadiusSpatialFit = Ajuste espacial.**

Expresa lo bien que encaja el círculo definido por las coordeadas y su radio de incertidumbre respecto de la representación espacial original

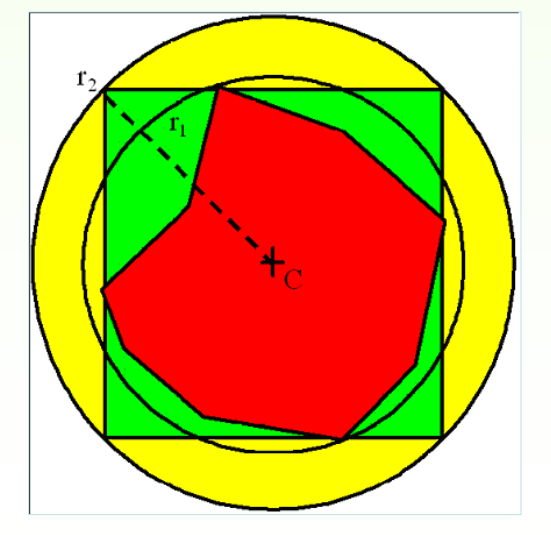

# Chequeo de las coordenadas

Testeo de las coordenadas ya asignadas: Testeo de las coordenadas ya asignadas:

- **Chequear la localidad contra localidades ya existentes** y validadas en la base de datos.
- **Chequear contra una referencia externa**: ¿es la localidad coherente con las localidades de recolección del colector?
- $\bullet$  Chequear contra una referencia externa usando un **GIS**: ¿se sitúa la localidad en tierra o en el mar?
- **Chequear los puntos que quedan fuera de los límites del espacio geográfico.**
- **Chequear los puntos que quedan fuera de los límites en el espacio medioambiental.**

### Guías para la georreferenciación MaNIS/HerpNet/ORNIS Georeferencing

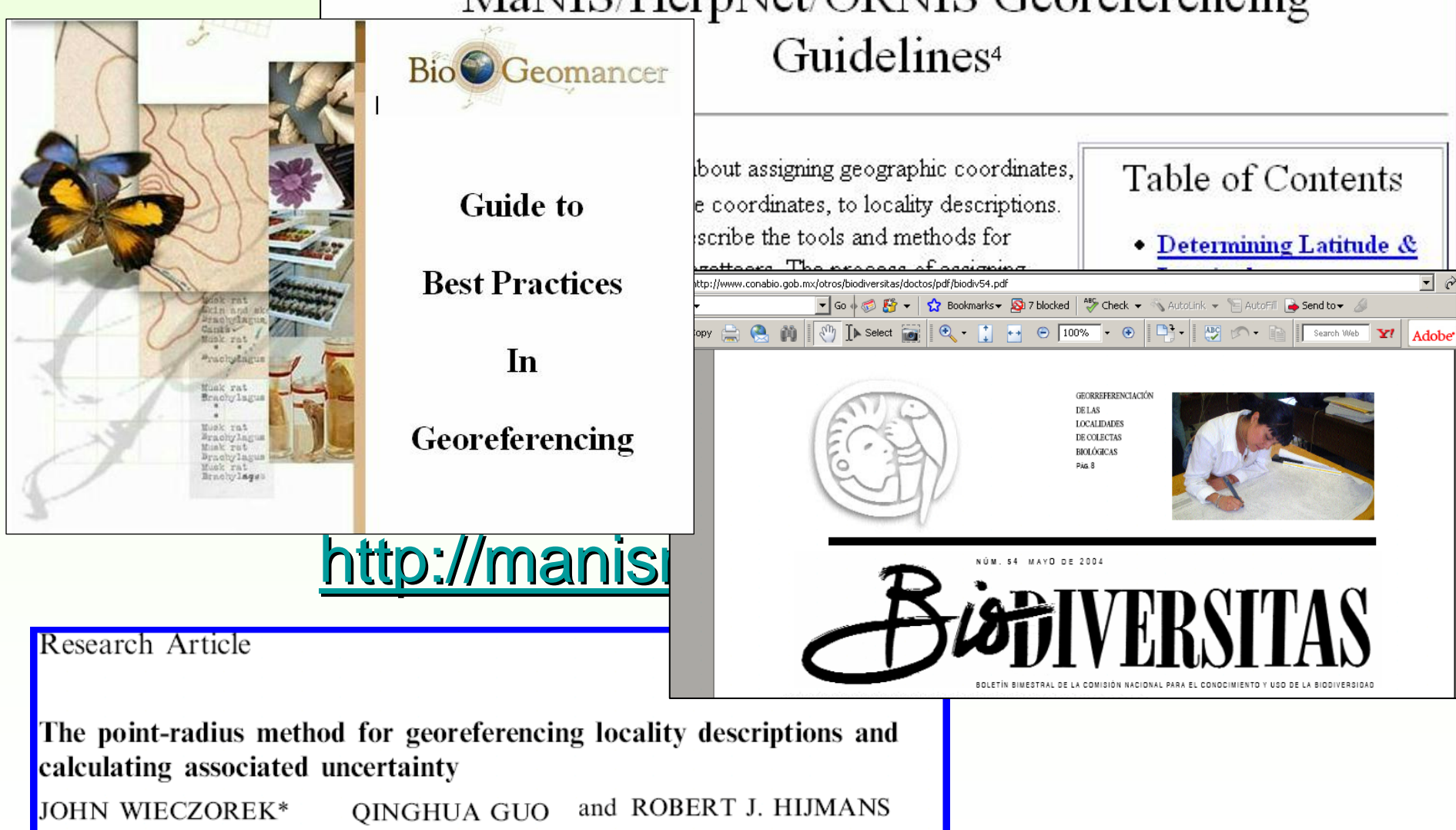

### Guías para la georreferenciación

*BioGeomancer Guide to Georeferencing: BioGeomancer Guide to Georeferencing:*

*[http://www.gbif.org/prog/digit/data\\_quality/BioGeomancerGuide.pdf](http://www.gbif.org/prog/digit/data_quality/BioGeomancerGuide.pdf)*

*Alicia Gómez Muñoz: Datos cartográficos:* 

*[http://www.gbif.es/ficheros/M303-Datos\\_cartograficos-AGomez.pdf](http://www.gbif.es/ficheros/M303-Datos_cartograficos-AGomez.pdf)*

*MaNIS/HerpNet/ORNIS Georeferencing Guidelines:*

*<http://manisnet.org/GeorefGuide.html>*

*Conabio: Biodiversitas nº 54:*

*<http://www.conabio.gob.mx/otros/biodiversitas/doctos/pdf/biodiv54.pdf>*

*John Wieczorek, Qinghua Guo and Robert J.Hijmans. The point-radius method:*

*<http://www.herpnet.org/herpnet/documents/wieczorek.pdf>*

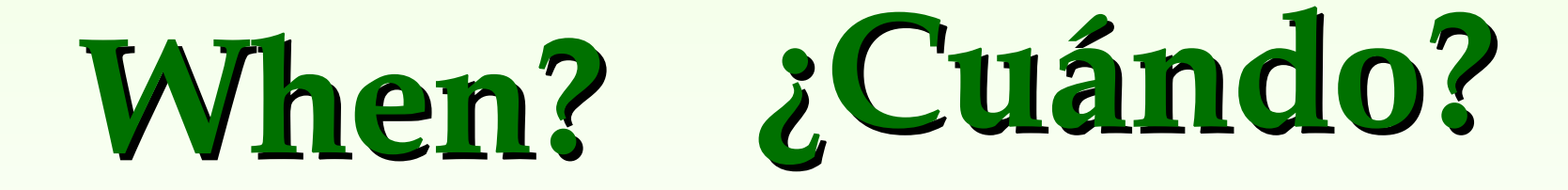

© GBIF.ES Unidad de Coordinación, 2008 **...**

### WHEN?

Es importante registrar la fecha de captura, recolección<br>u observación del especimen. La fecha está muy ligada<br>al proceso de georreferenciación. La información<br>proporcionada es de gran utilidad para determinar otros<br>valore

- > Ordenar los registros por Colector y Fecha permitirá<br>detectar las localidades improbables para ese colector en<br>ese día.
	- $\checkmark$  Ejemplo: en 1910 las comunicaciones eran lentas y en un día no se podían recorrer grandes distancias. Dos localidades muy separadas con el mismo día y el mismo colector se considerarían **erróneas**.
- > Con localidades históricas, la fecha permitirá investigar cual es el nombre actual y podremos acceder a mapas<br>datados en aquella época para georreferenciarlas.

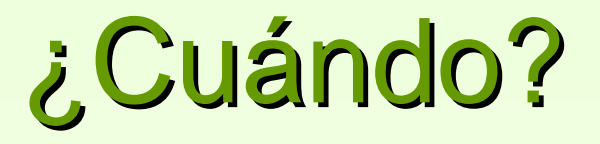

- ¾ El **año de recolección** en las colecciones en las colecciones **históricas** permite conocer los cambios que han podido sufrir países (fronteras), ciudades (extensión), carreteras (cambios de trazado), cauces de río, etc. a lo largo del tiempo, importante a la hora de calcular *incertidumbre* **de la localidad.**
- » Los historiadores han llevado a cabo recientes desarrollos de *itinerarios* de colectores según la información de la **localidad y la fecha**. Son muy útiles a la hora de detectar errores en otros registros de ese colector.
- » **Registrar la hora** del día puede ser útil para futuros estudios (fauna).

#### Alguna pregunta " "fácil" ©?